# MDB-RS232 Commands for Controlling the MDB AGE Verification

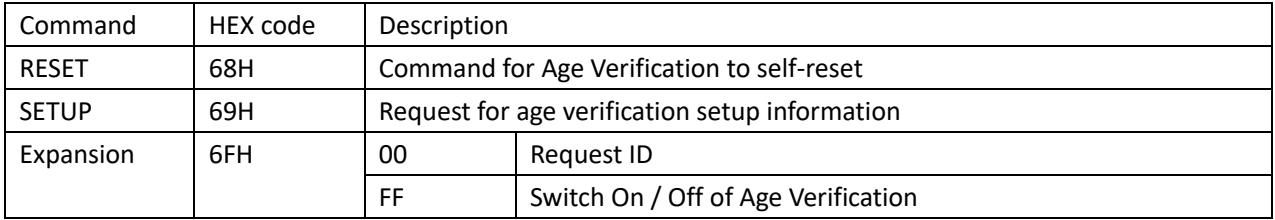

## (Test with ICT DCM5 AgeVerification Device)

## Switch On / Off of Age Verification

This command is used to switch On or Off the age verification and to setup the minimum testing age within the device. While in state "on" each inserted media is checked and the result is messaged to the VMC.

After the VMC is powered on, the command ON or OFF will be sent to the age verification device.

For example, Command to Switch ON the Age verification on more than or equal 18 years order

**VMC Command: 6F FF 05 06 12 44 52 41 56 60 (Setup the Age limit is Hex:12,So Age should be bigger than 18) Reply**: **FF 05 06 00 44 52 41 56 50 87**

For example, Command to Switch ON the Age verification on more than or equal 43 years order

**VMC Command: 6F FF 05 06 35 44 52 41 56 60 (Setup the Age limit is Hex:35,So Age should be bigger than 43) Reply: FF 05 06 00 44 52 41 56 50 87**

### Start to swipe the card

Age verification device will report the data to the VMC

Sample data set1: 68 FF 06 07 **00** 00 44 52 41 56 53

(Invalid card, Age information is not available on the customer card )

#### Sample data set2: 68 FF 06 07 **0E** 10 44 52 41 56 53

(Valid card, The customer is not allowed to buy the product, because the age information on the card is less than the value in DRAVP)

#### Sample data set3: 68 FF 06 07 **1E** 10 44 52 41 56 53

(Valid card, The customer is allowed to buy the product, because the age information on the customer card is equal or greater than the value in DRAVP)

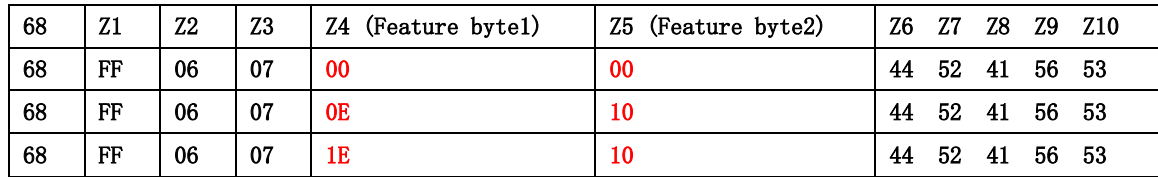

You can compare the received data with the protocol screenshot below. For detailed protocols, you can read MDB details V4.3 version

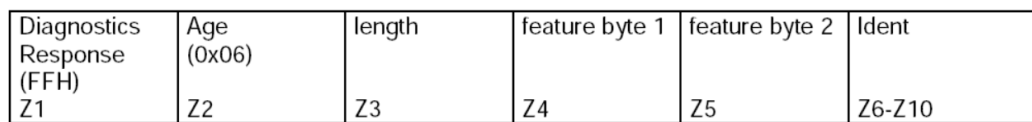

 $Z1$ : **DIAGNOSTICS Response** 

- $Z2:$ Age verification status
- $Z3:$ length, the number of bytes of this command, not including Z1-Z3, therefore set to 7

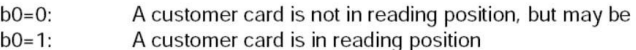

- $b1=0$ : Age information is not available on the customer card
- $Z1$ : **DIAGNOSTICS Response**
- $Z2:$ Age verification status
- $Z3:$ length, the number of bytes of this command, not including Z1-Z3, therefore set to 7

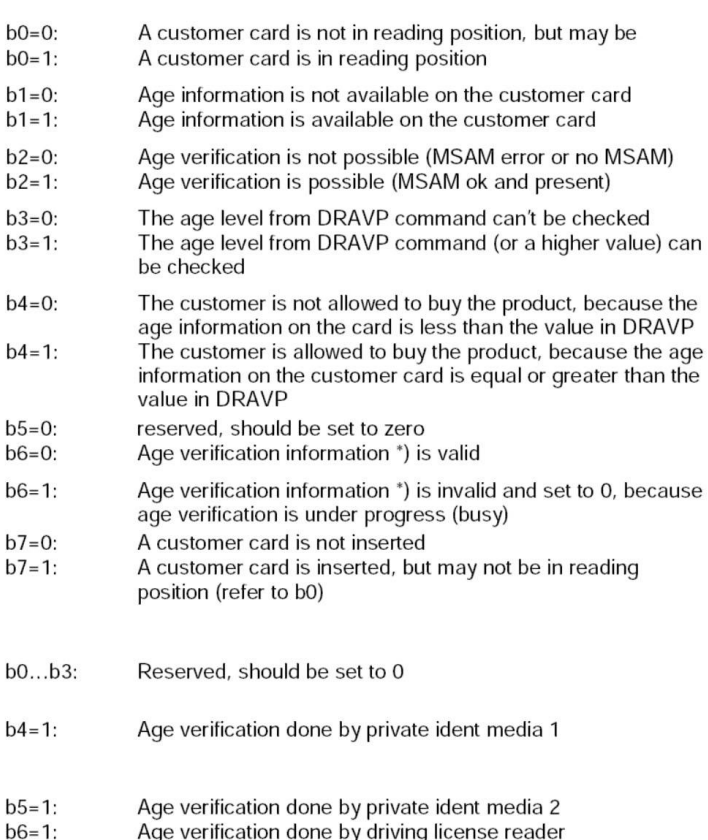

 $b7 = 1$ : Age verification done by public cash card

#### Z6-Ident "DRAVS" (hex 0x44 0x52 0x41 0x56 0x53) Z10

\*) Age verification information refers to feature byte 1 (b1...b4) and feature byte 2 (all bits)

\*\*) must be valid only, if age verification is positively checked (b4=1 of feature byte 1)

If a DRAVS response with positive checked age information sent from the age verification device, the VMC will enable the vend for selected product for typically 30 seconds. This duration should be programmable.

#### PC software for Pro version MDB-RS232

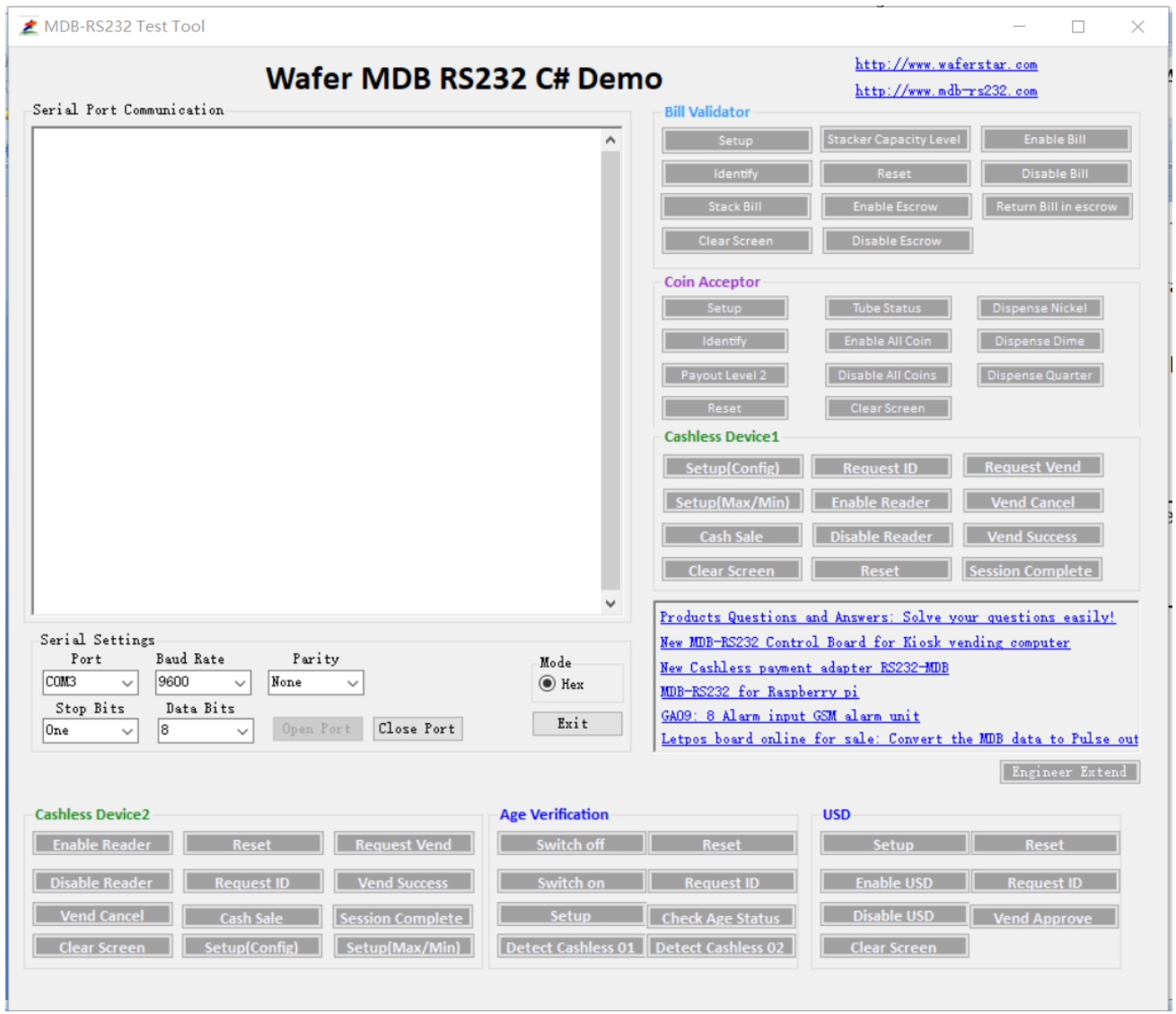